بسم الله و الحمد لله و الصلاة والسلام على رسول الله و آله و صحبه و من وااله

إلى جميع أعضاء دفعتنا الغالية و من سيأتي من بعدهم إلى من حطم القيود و انطلق نحو الهدف

## نهديكم هذا العمل

سعيدان و عليان

أبان

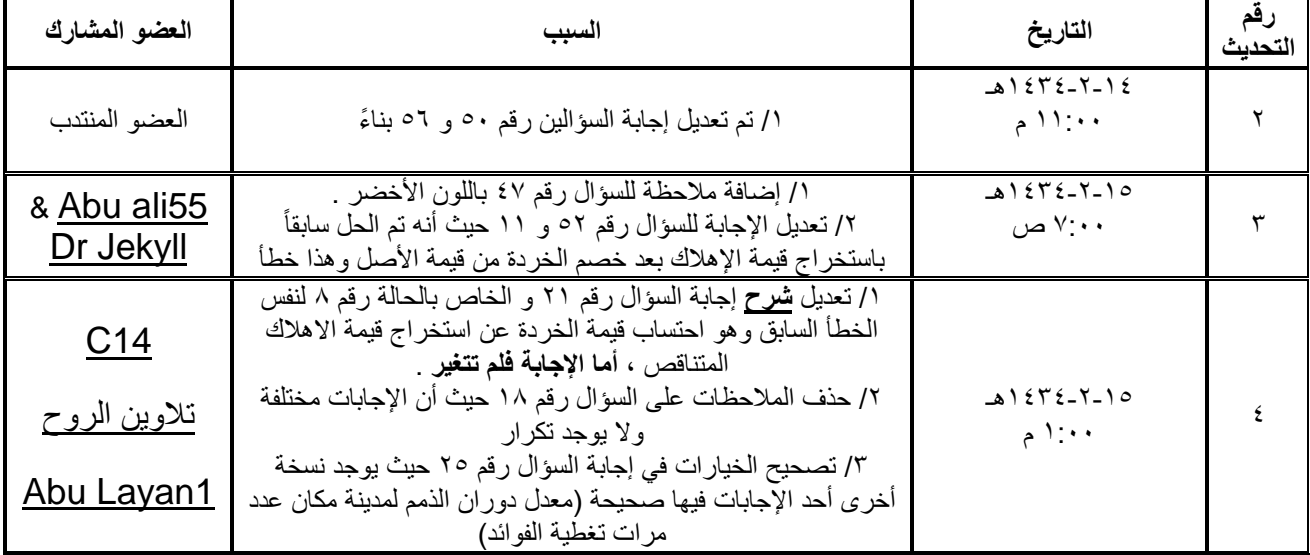

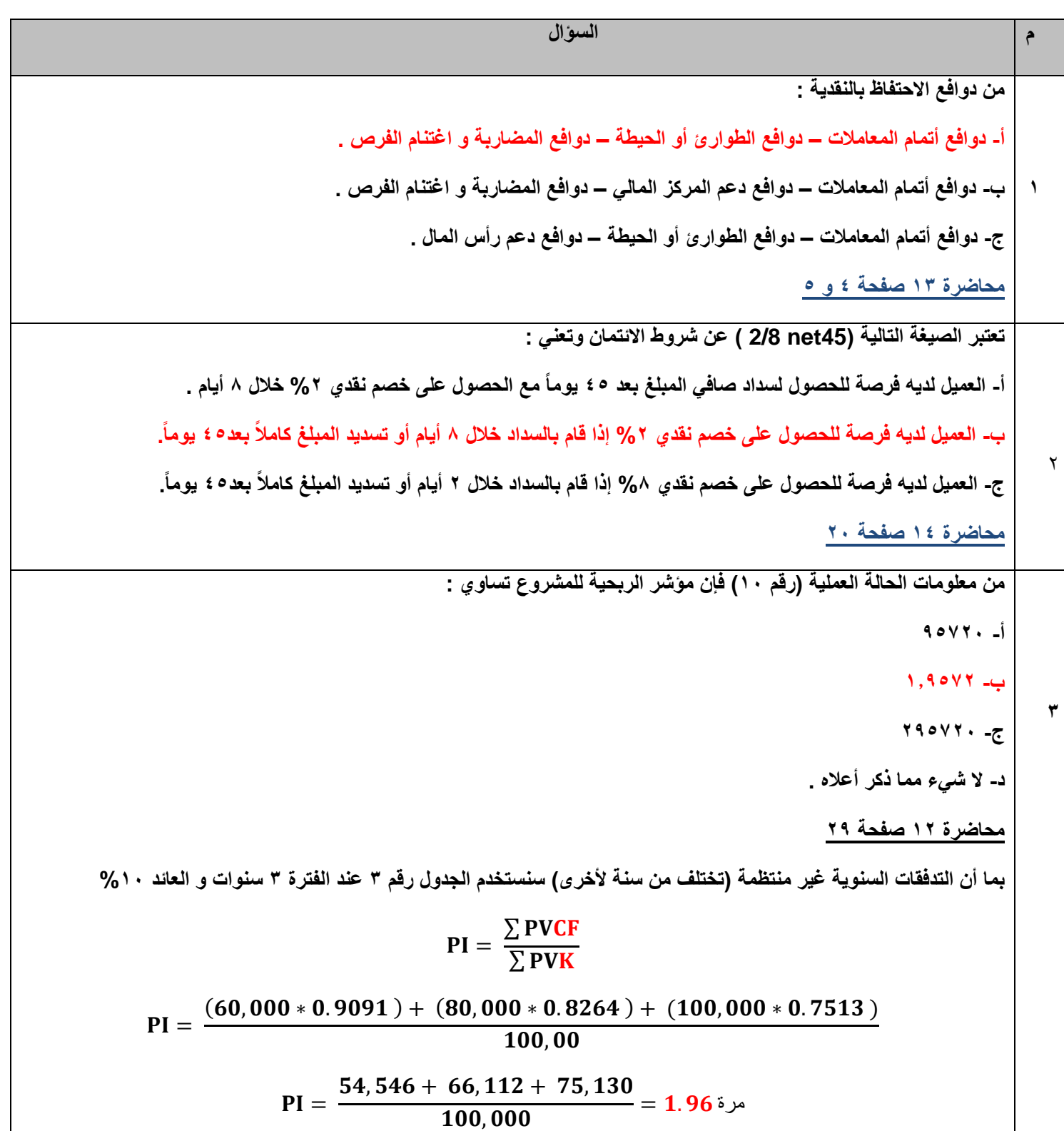

**4 من معلومات الحالة العملية رقم ) 12( فإن الحجم االقتصادي للطلبة يساوي :**  $=$   $\int \frac{2+60+80000}{4} = 161644$ **Q** =  $\sqrt{\frac{2+0+D}{H}}$  =  $\sqrt{\frac{2+60+2}{4}}$ H **ب- 154071011 = Q** =  $\sqrt{\frac{2 \times 0 \times D}{H}} = \sqrt{\frac{2 \times 60 \times 10}{4}}$ H  $\int \frac{2 \times 4 \times 80000}{60} = 1.777400$ Q =  $\sqrt{\frac{2 \times H \times D}{0}} = \sqrt{\frac{2 \times 4 \times H}{6}}$  $\bf{0}$ **محاضرة 14 جزء 2 صفحة 15**  $\sqrt{\frac{2 \times 1000 \text{ J}}{\text{H}}} = \sqrt{\frac{2 \times 0 \times 10^4 \text{ J}}{\text{H}}} = \sqrt{2 \times 10^4 \text{ J}}$ تكلفة الطلبية تكلفة الطلبية **الحالة العملية رقم 12 تذكر أن : سعر الشراء = 42 لاير االحتياجات السنوية من المخزون هي 422,222 لاير كي نحولها إلى وحدات نقسمها على سعر الوحدة = 422,222 ÷ 42 = 12,222 وحدة تكلفة إصدار الطلبية = 12 لاير تكلفة االحتفاظ = %12 من سعر الشراء = 42 \* %12 = 4 لاير نعوض بالقانون :** Q  $\overline{c}$ 4  $=$  $\overline{\mathbf{c}}$  $\overline{\mathbf{4}}$  $=$ **الخيار غير موجود ضمن اإلجابات !!! ولكن اإلجابة )ب( تستخدم القانون الصحيح أما )أ , ج( فالقانون المستخدم خاطئ . 5 إن التكاليــف المرتبطة بإدارة الذمم المدنية هي : أ- تكلفة التحصيل – تكلفة رأس المال – تكلفة التأخير في تحصيل الذمم المدنية – تكلفة الديون المشكوك في تحصيلها . ب- تكلفة إدارة رأس المال العامل – تكلفة رأس المال – تكلفة التأخير في تحصيل الذمم المدنية – تكلفة الديون المعدومة . ج- تكلفة التحصيل – تكلفة رأس المال – تكلفة التأخير في تحصيل الذمم المدنية – تكلفة الديون المعدومة . محاضرة 14 صفحة 8**

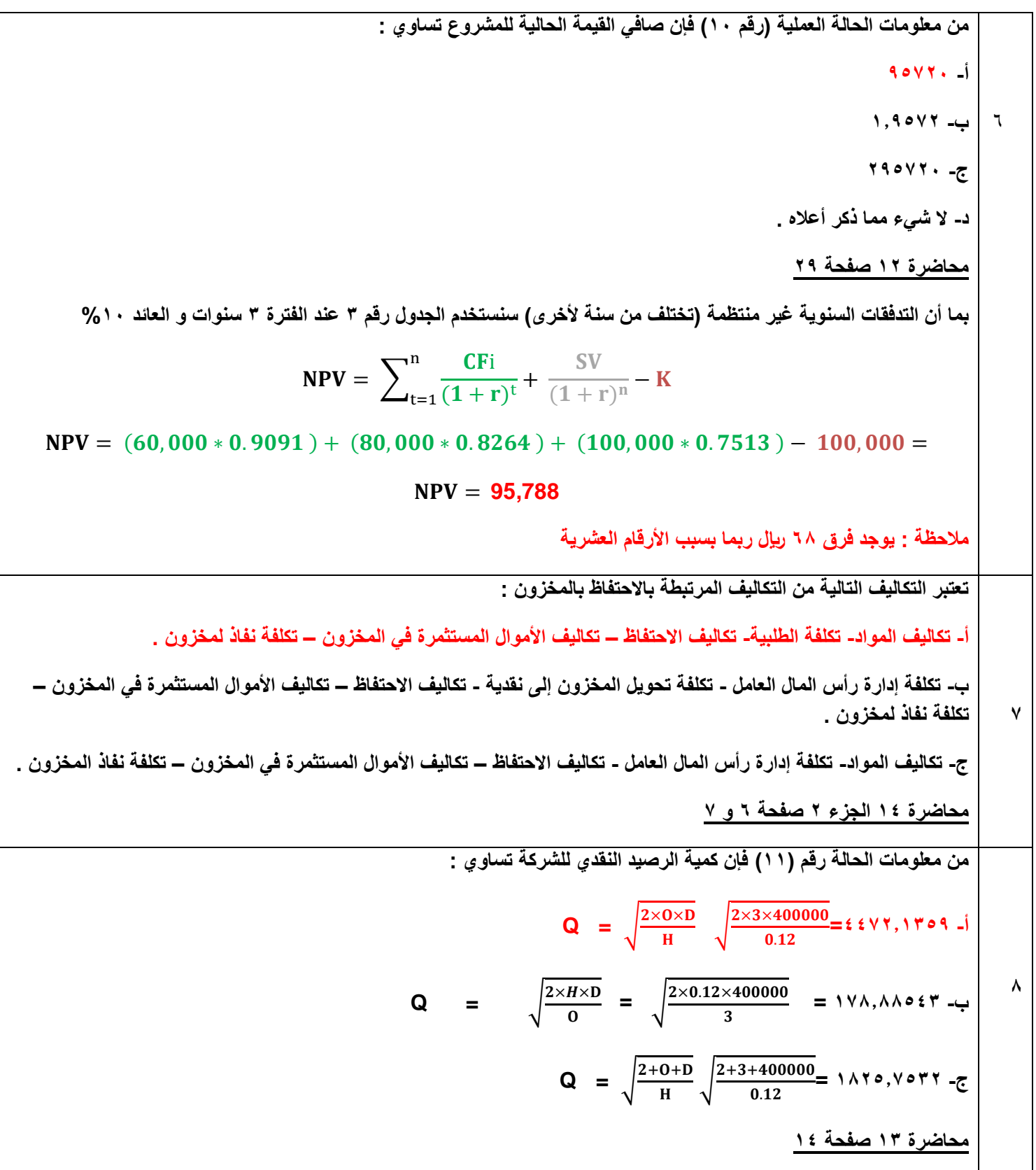

**5**

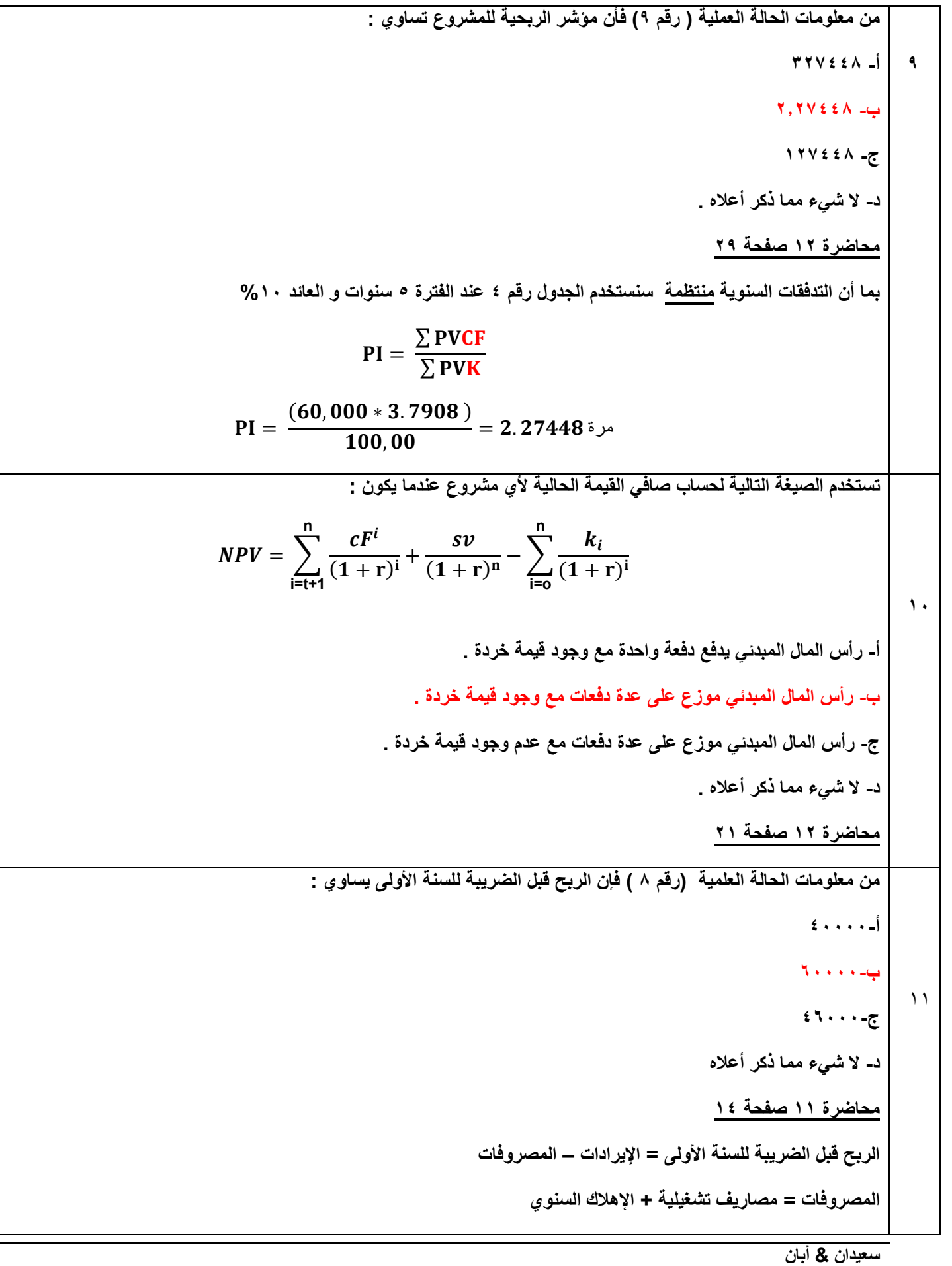

```
المصروفات = 12,222 + 12,222 )إهالك السنة األولى و تم استخراجه في السؤال رقم 52(
                الربح قبل الضريبة = 122,222 – 12,222 - 12,222 = 12,222 لاير
                                                                                      12
                                                      يؤدي انخفاض قسط اإلهالك إلى :
                   أ- زيادة الضرائب -2 زيادة صافي الربح -1 انخفاض صافي التدفق النقدي
            ب- انخفاض الضرائب -2 انخفاض صافي الربح -1 انخفاض صافي التدفق النقدي
               ج- زيادة الضرائب -2 انخفاض صافي الربح -1 انخفاض صافي التدفق النقدي
                د- انخفاض الضرائب -2 زيادة صافي الربح -1 انخفاض صافي التدفق النقدي
                                                              محاضرة 11 صفحة 12
                                                                                      11
                                                 معلومات الحالة العملية ) رقم 1( فإن :
                        أ- األرباح الموزعة للسهم = األرباح الموزعة ÷ عدد األسهم العادية 
                                                                  4222 ÷ 8222 =
ب- األرباح الموزعة للسهم = األرباح الموزعة ÷ )عدد األسهم العادية – عدد األسهم الممتازة (
                                                        )122 - 4222 ( ÷ 8222 =
 ج- األرباح الموزعة للسهم = األرباح الموزعة ÷ )عدد األسهم العادية +عدد األسهم الممتازة (
                                                       )122 + 4222 ( ÷ 8222 =
                       د- األرباح الموزعة للسهم = األرباح الموزعة ÷ عدد األسهم المميزة 
                                                              1... ÷ \epsilon. \forall \land.. =
                                                               محاضرة 12 صفحة 0
                                                                                        14
                                              من معلومات الحالة العلمية ) رقم 1( فأن :
                  أ- نسبة الديون إلى حقوق الملكية = القروض طويلة األجل ÷ حقوق الملكية
                   1152222 ÷ 1222222 = 
                  ب- نسبة الديون إلى حقوق الملكية = الديون طويلة األجل ÷ حقوق الملكية
                   1152222 ÷ 1122222 = 
                  ج- نسبة الديون إلى حقوق الملكية = حقوق الملكية ÷ الديون طويلة األجل
                        1122222 ÷ 1152222 = 
                       د- نسبة الديون إلى حقوق الملكية = مجموع الديون ÷ حقوق الملكية
```
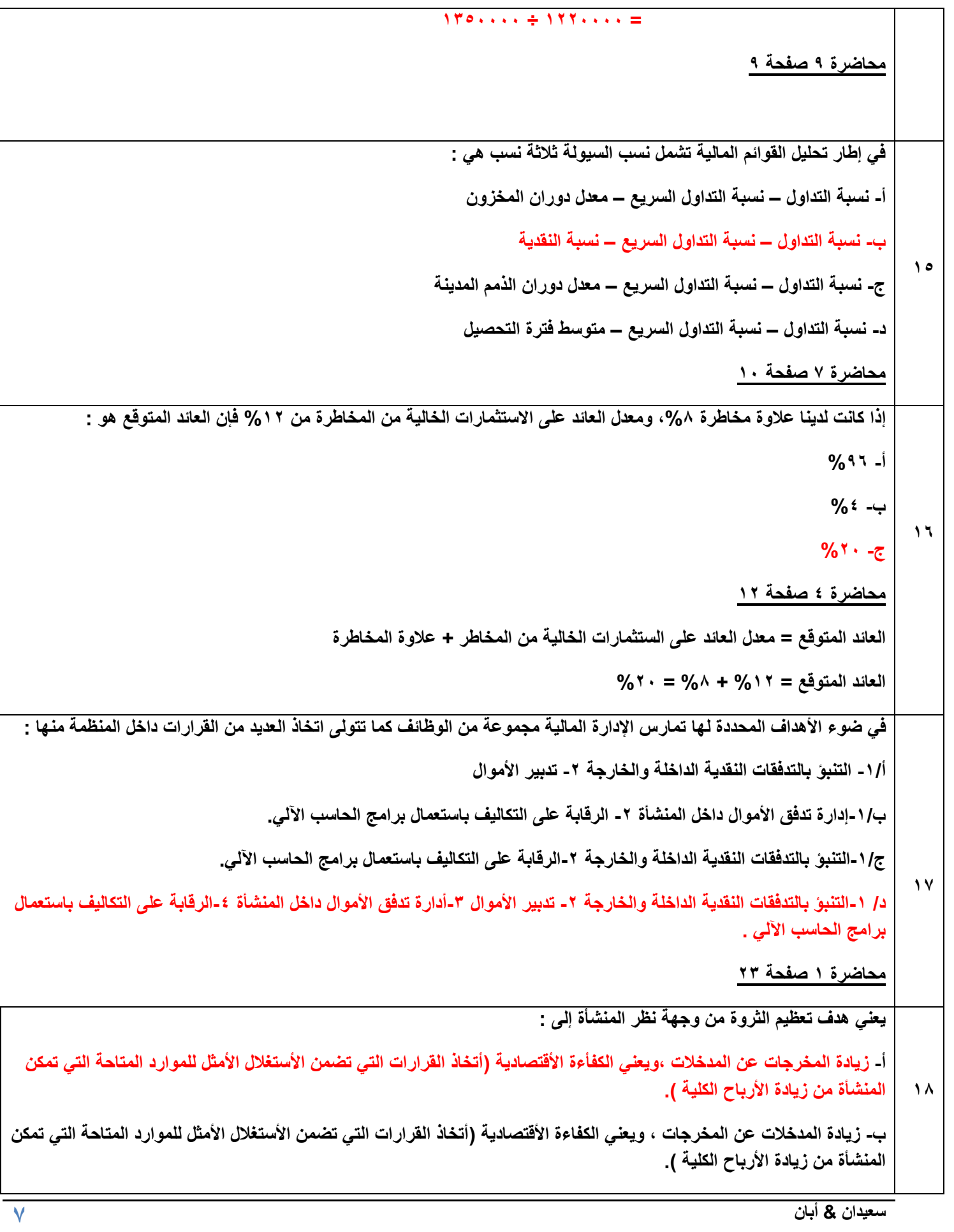

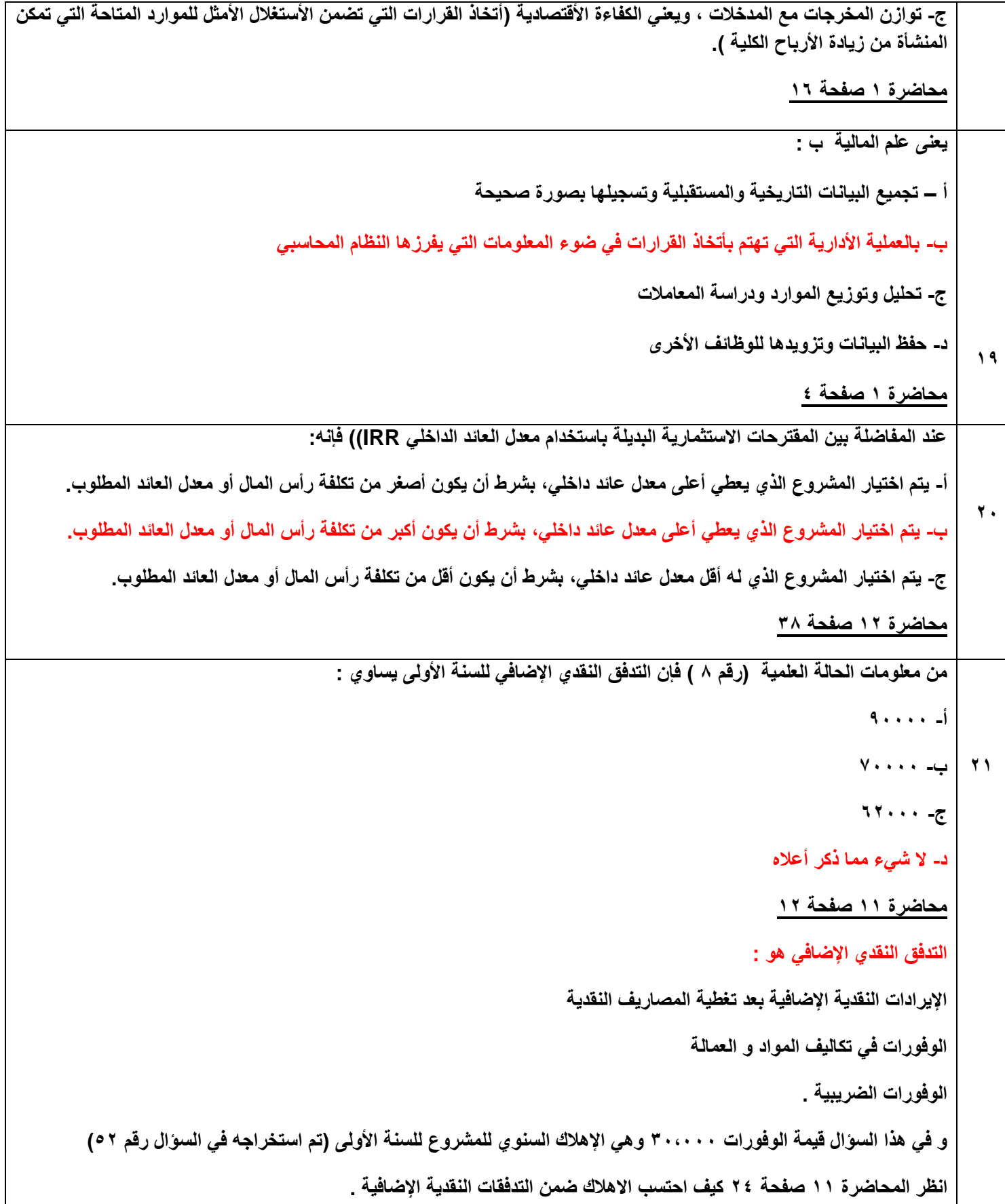

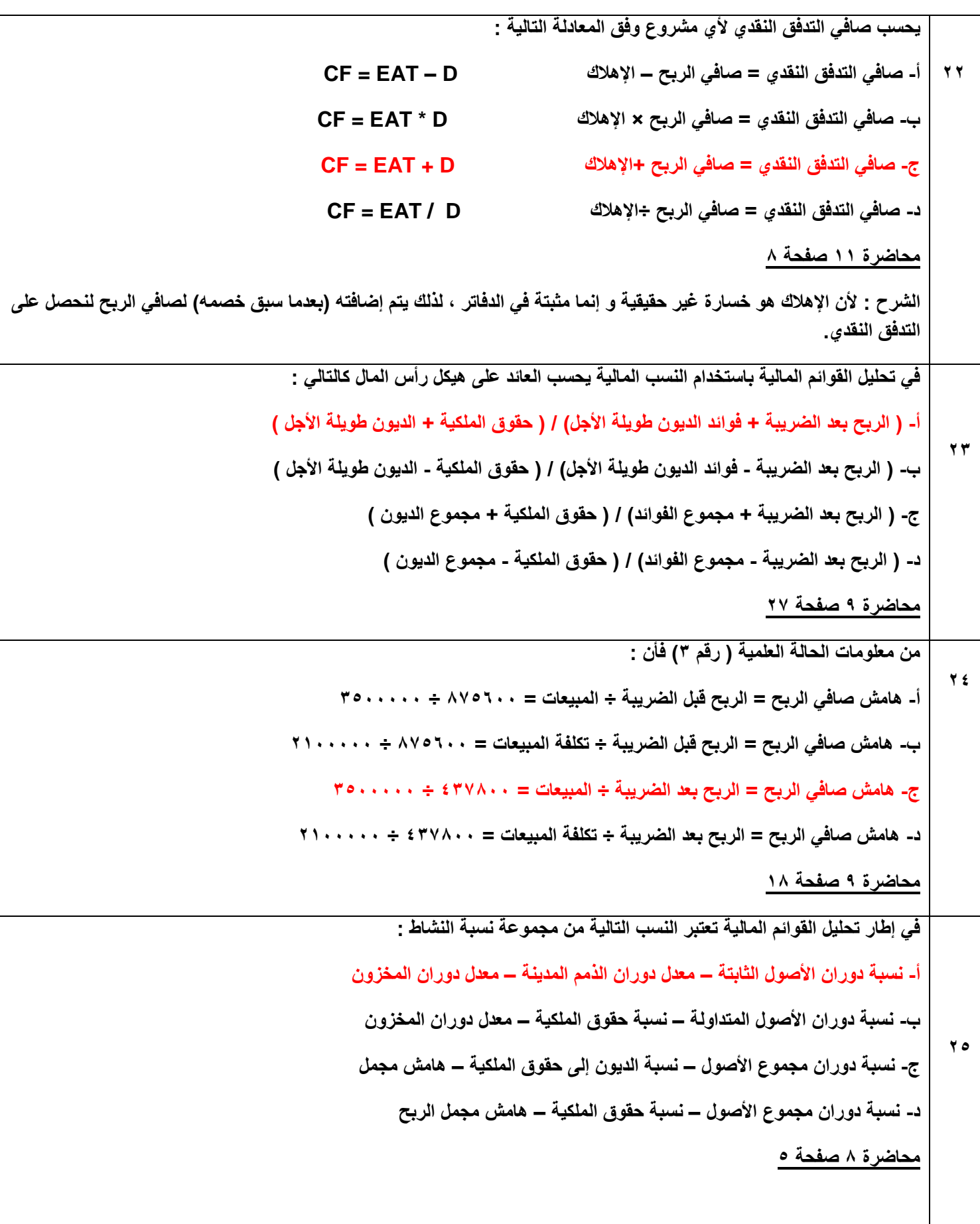

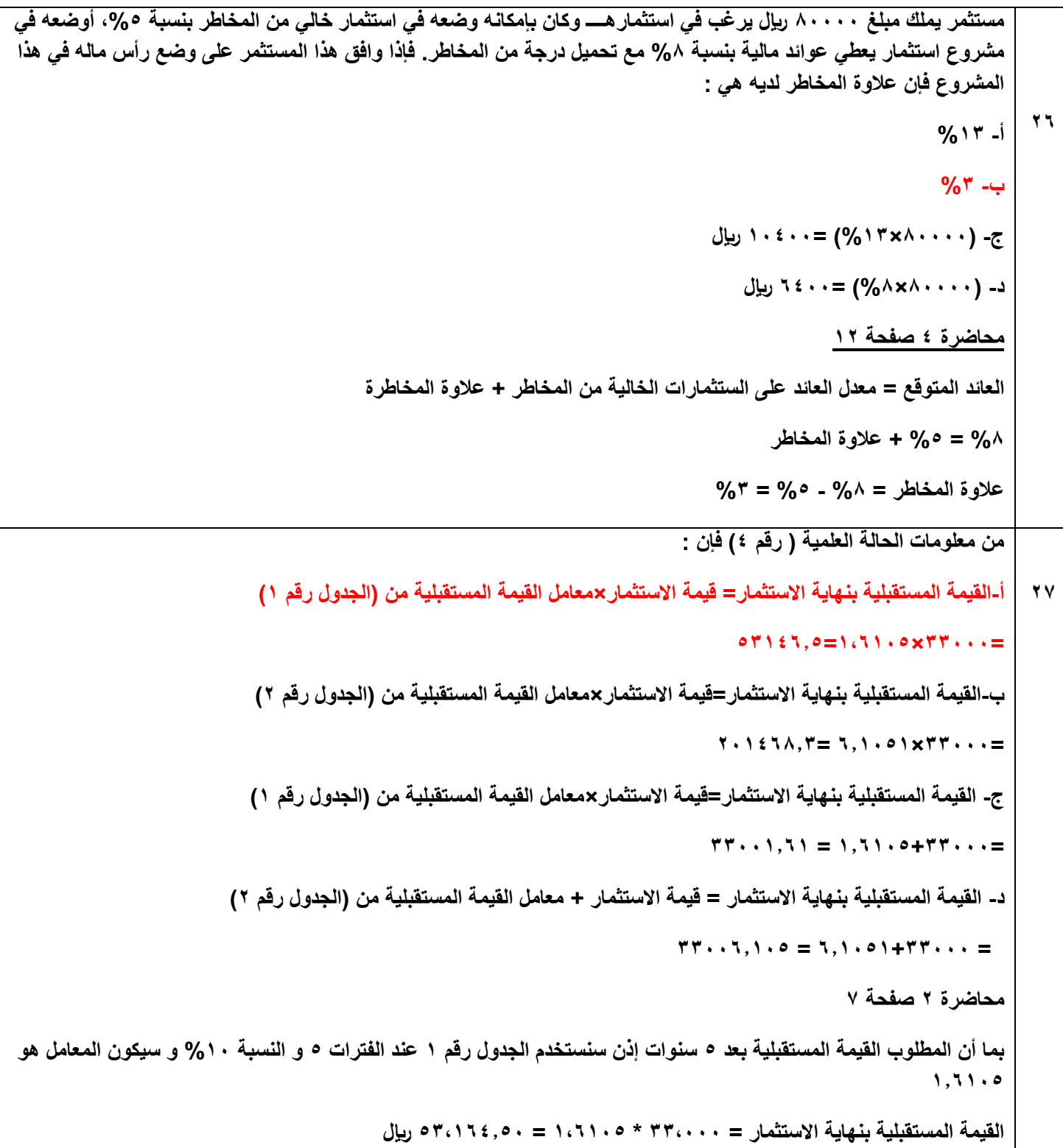

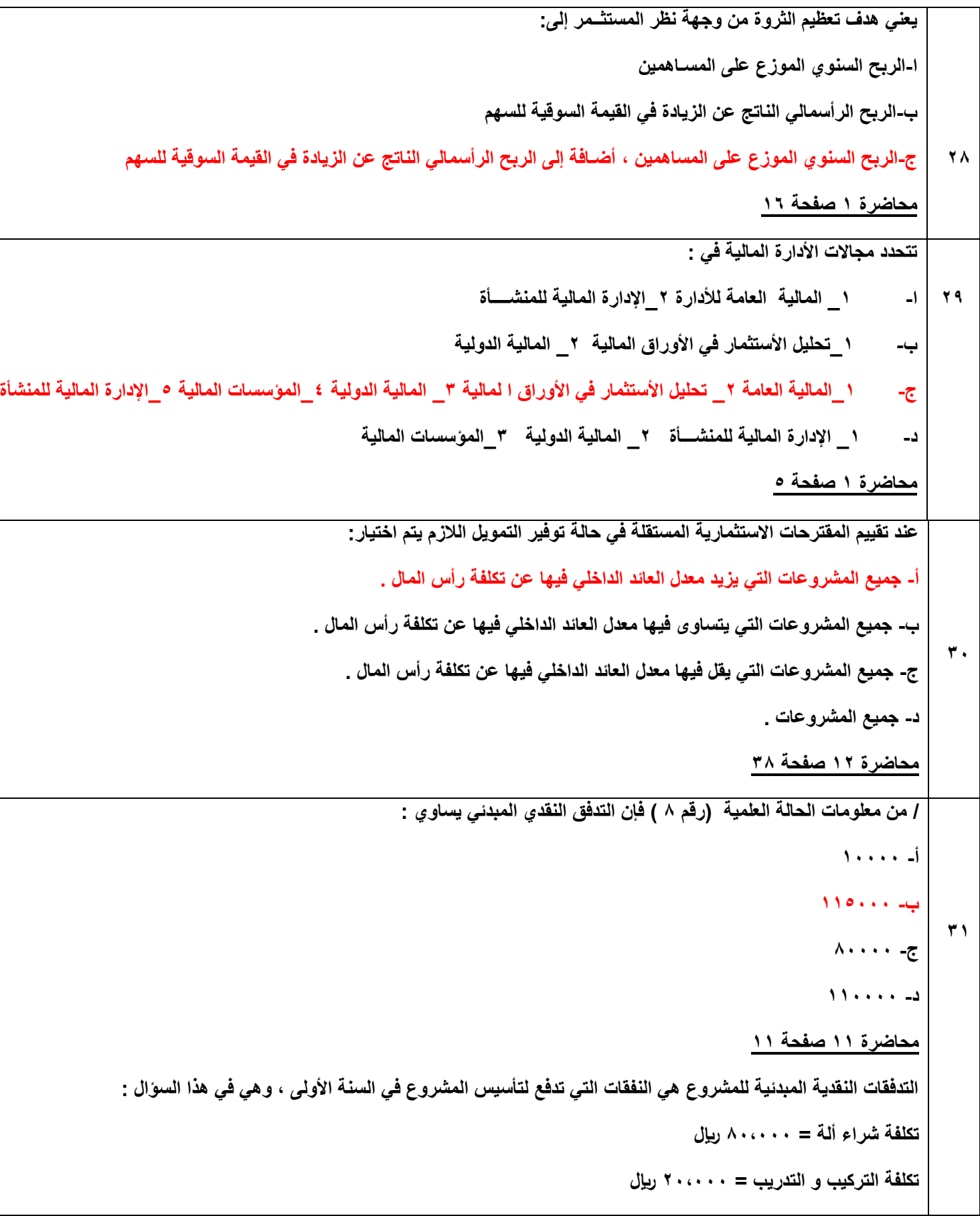

```
رأس المال العامل = 15,222 لاير
إجمالي التدفقات النقدية المبدئية = 82,222 + 22,222 + 15,222 = 115,222 لاير
                                                                                     12<sup>1</sup>
       يتم حساب اإلهالك ألصل من األصول وفق طريقة القسط الثابت وفق المعادلة التالية :
             أ- القسط الثابت لإلهالك = ) تكلفة االستثمار – قيمة الخردة ( ÷ عمر األصل 
             ب- القسط الثابت لإلهالك = ) تكلفة االستثمار + قيمة الخردة ( ÷ عمر األصل 
            ج- القسط الثابت لإلهالك = ) تكلفة االستثمار × قيمة الخردة ( ÷ عمر األصل 
             د- القسط الثابت لإلهالك = ) تكلفة االستثمار ÷ قيمة الخردة ( ÷ عمر األصل
                                                            محاضرة 11 صفحة 17
                                                                                      11
               في تحليل القوائم المالية باستخدام النسب المالية يحسب المضاعف كالتالي :
                                أ- ) األرباح المحققة للسهم ( / ) السعر السوقي للسهم (
                               أ- ) السعر السوقي للسهم ( / ) األرباح المحققة للسهم (
                               أ- ) األرباح الموزعة للسهم ( / ) السعر السوقي للسهم (
                               أ- ) السعر السوقي للسهم ( / ) األرباح الموزعة للسهم (
                                                              محاضرة 12 صفحة 7
                                                                                      14
                                            من معلومات الحالة العلمية ) رقم 1( فإن :
          أ- القوة اإليرادية = الربح قبل الضريبة ÷ مجموع األصول المشاركة في العمليات
                           2152222 ÷ 875122 = 
         ب- القوة اإليرادية = الربح بعد الضريبة ÷ مجموع األصول المشاركة في العمليات
                            2152222 ÷ 417822 = 
                            ج- القوة اإليرادية = صافي ربح العمليات ÷ مجموع األصول 
                           2572222 ÷ 002222 = 
               د- القوة اإليرادية = صافي ربح العمليات ÷ األصول المشاركة في العمليات
                              215222 ÷ 002222 =
```
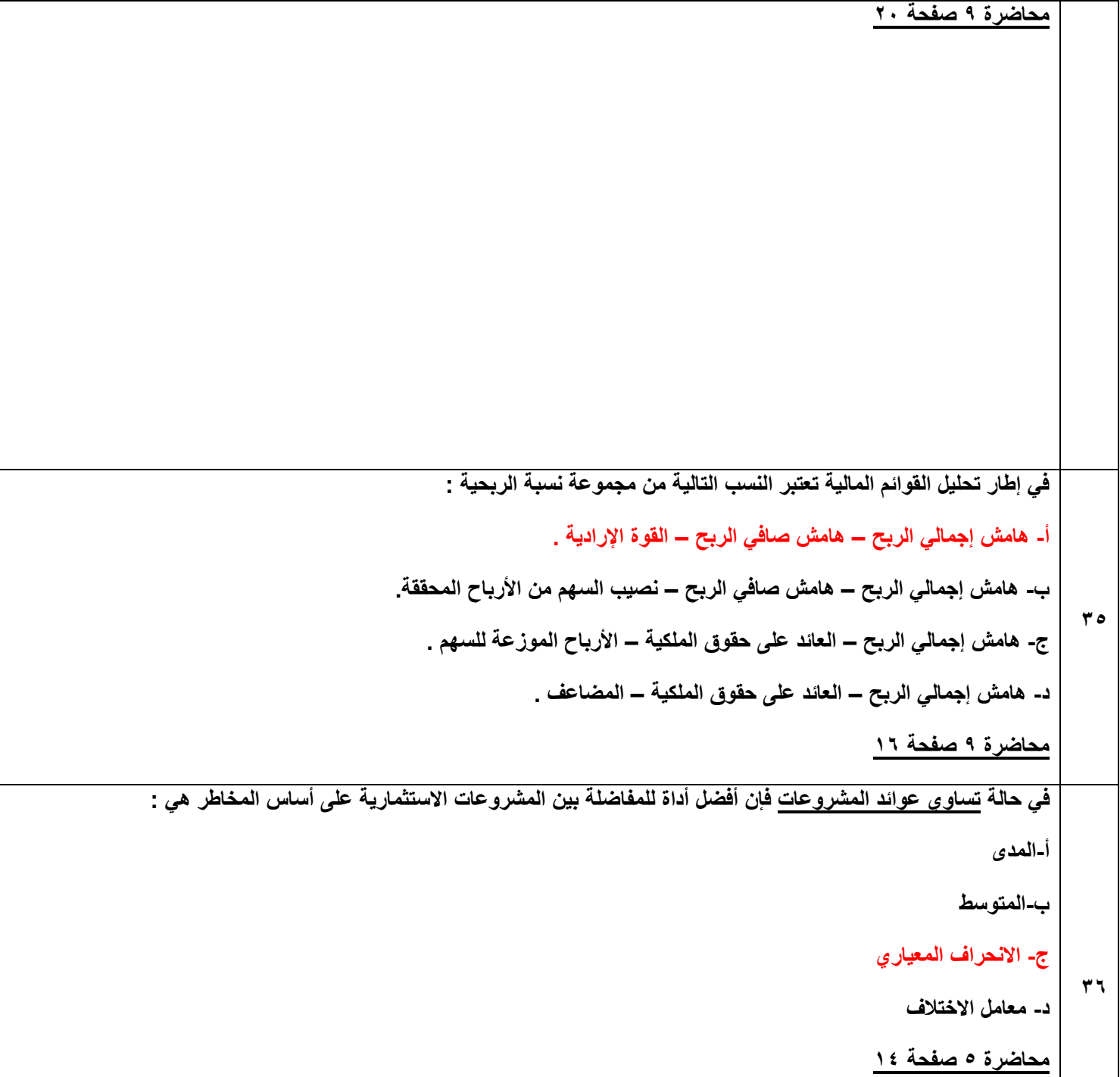

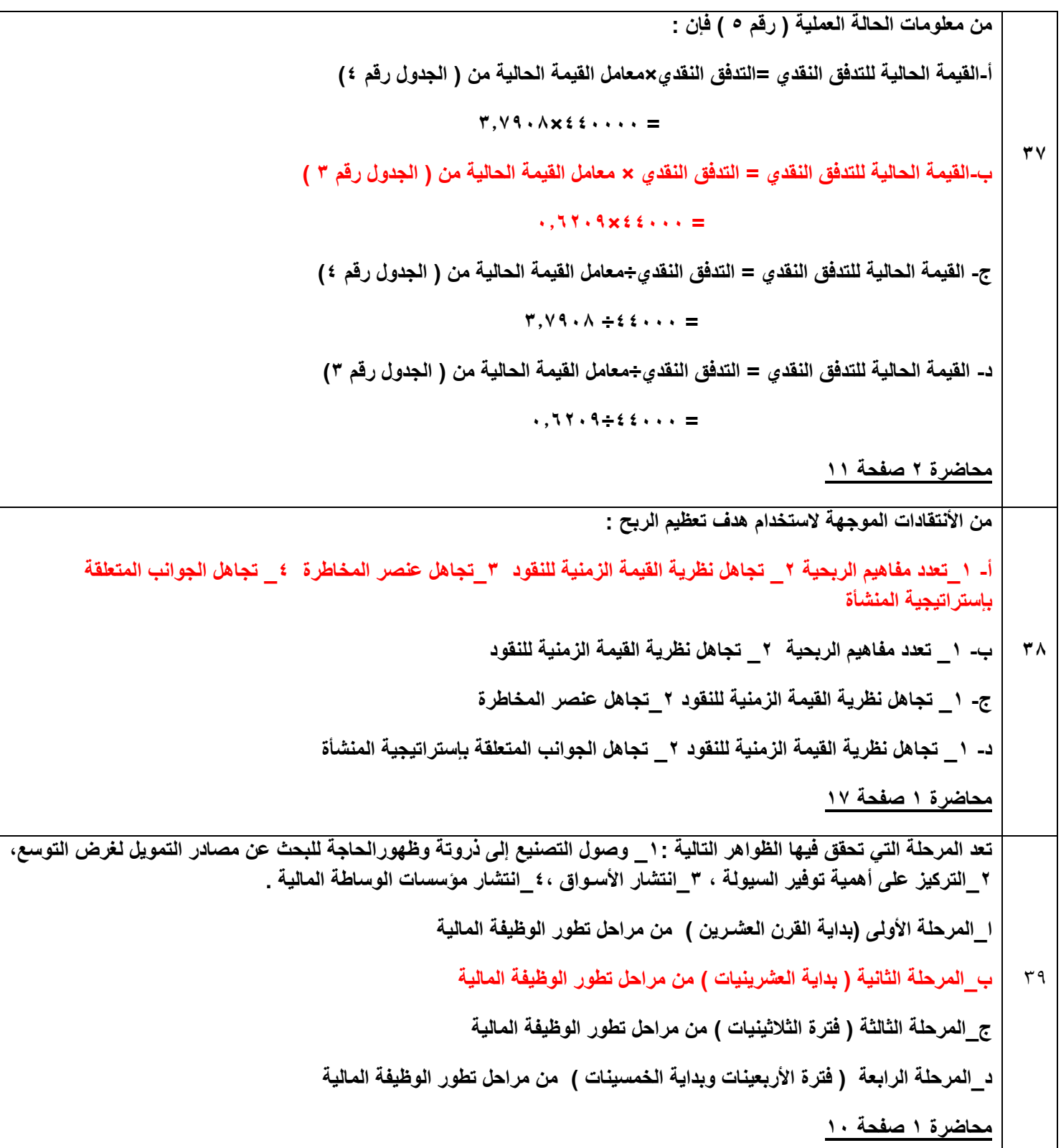

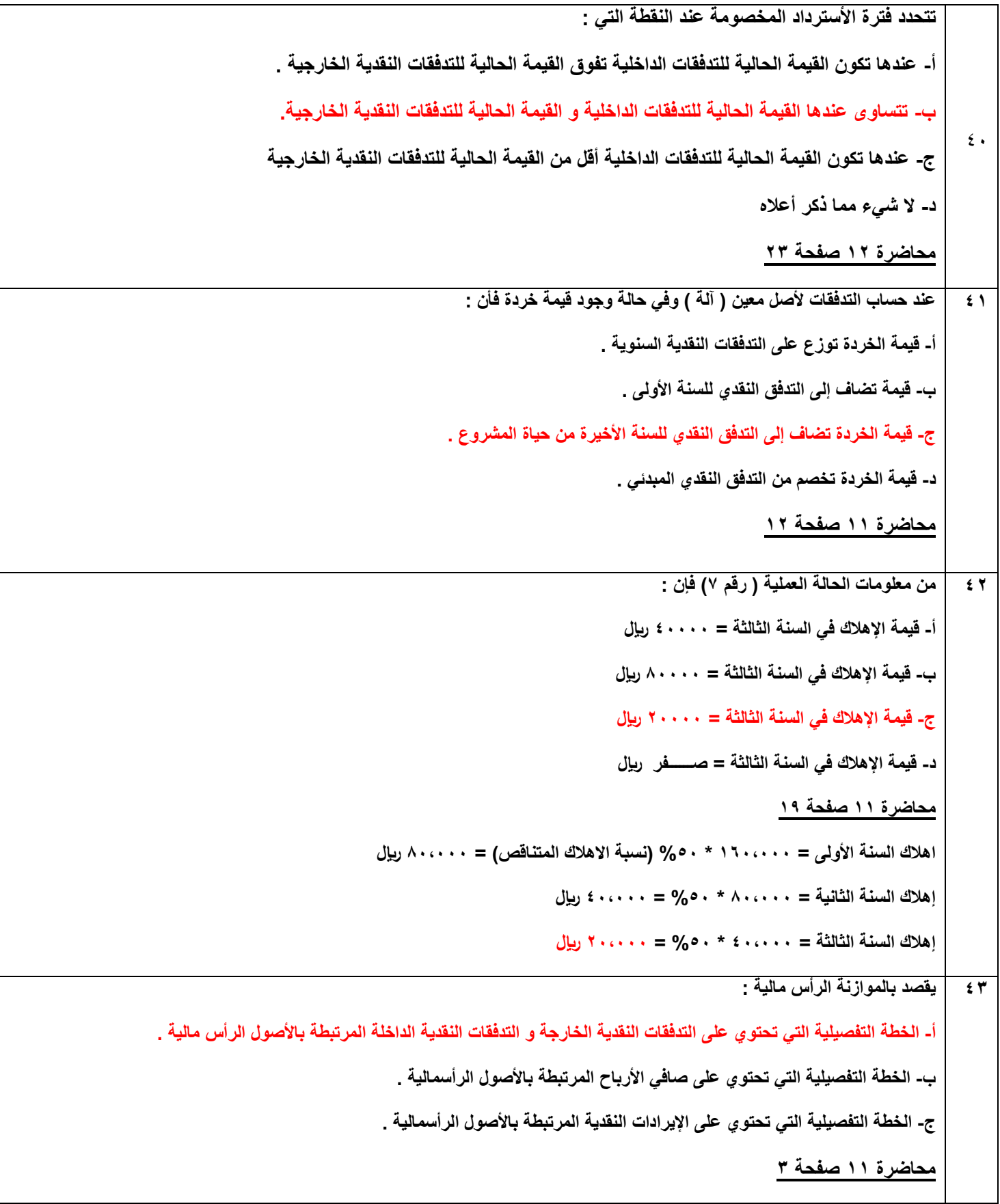

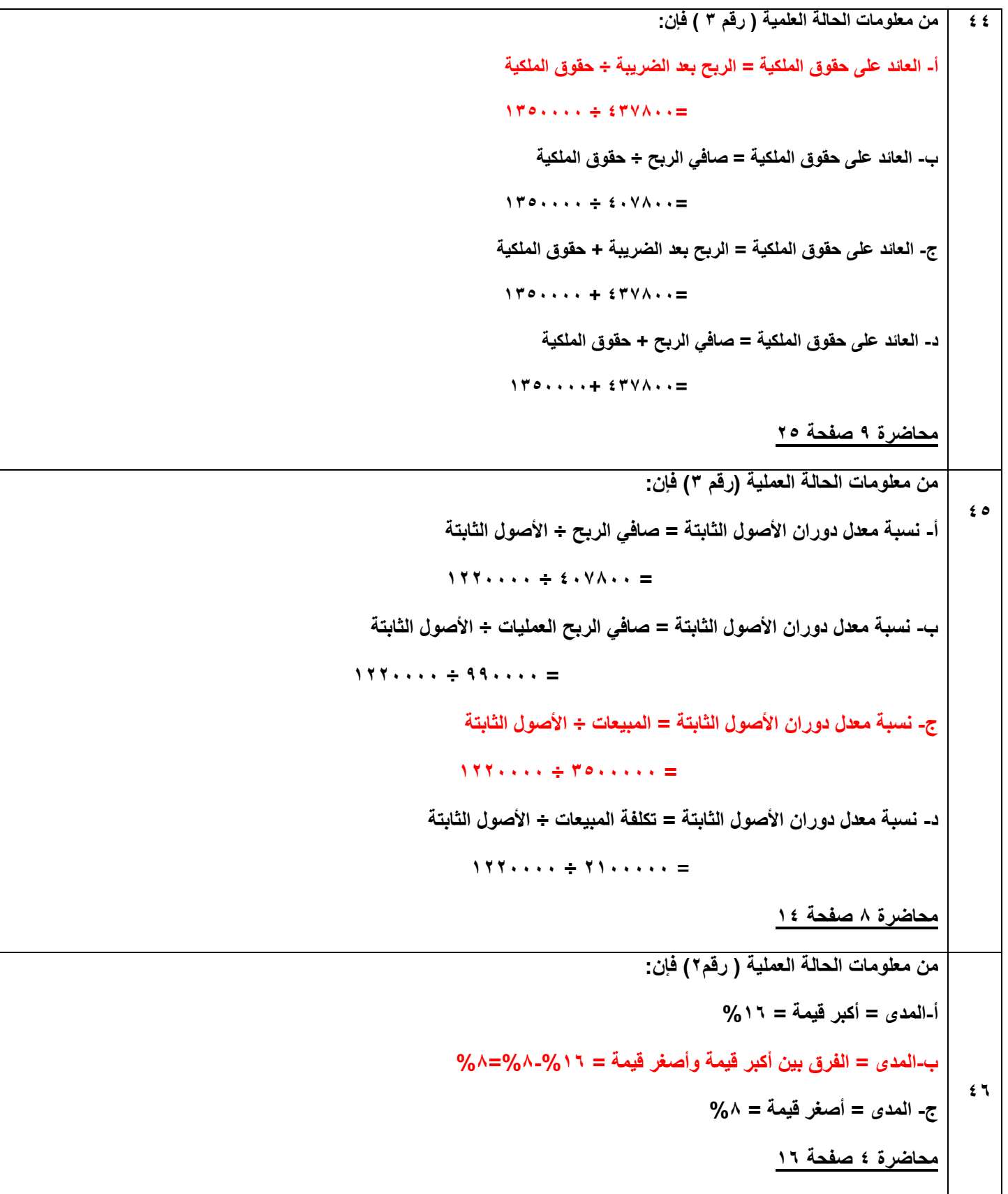

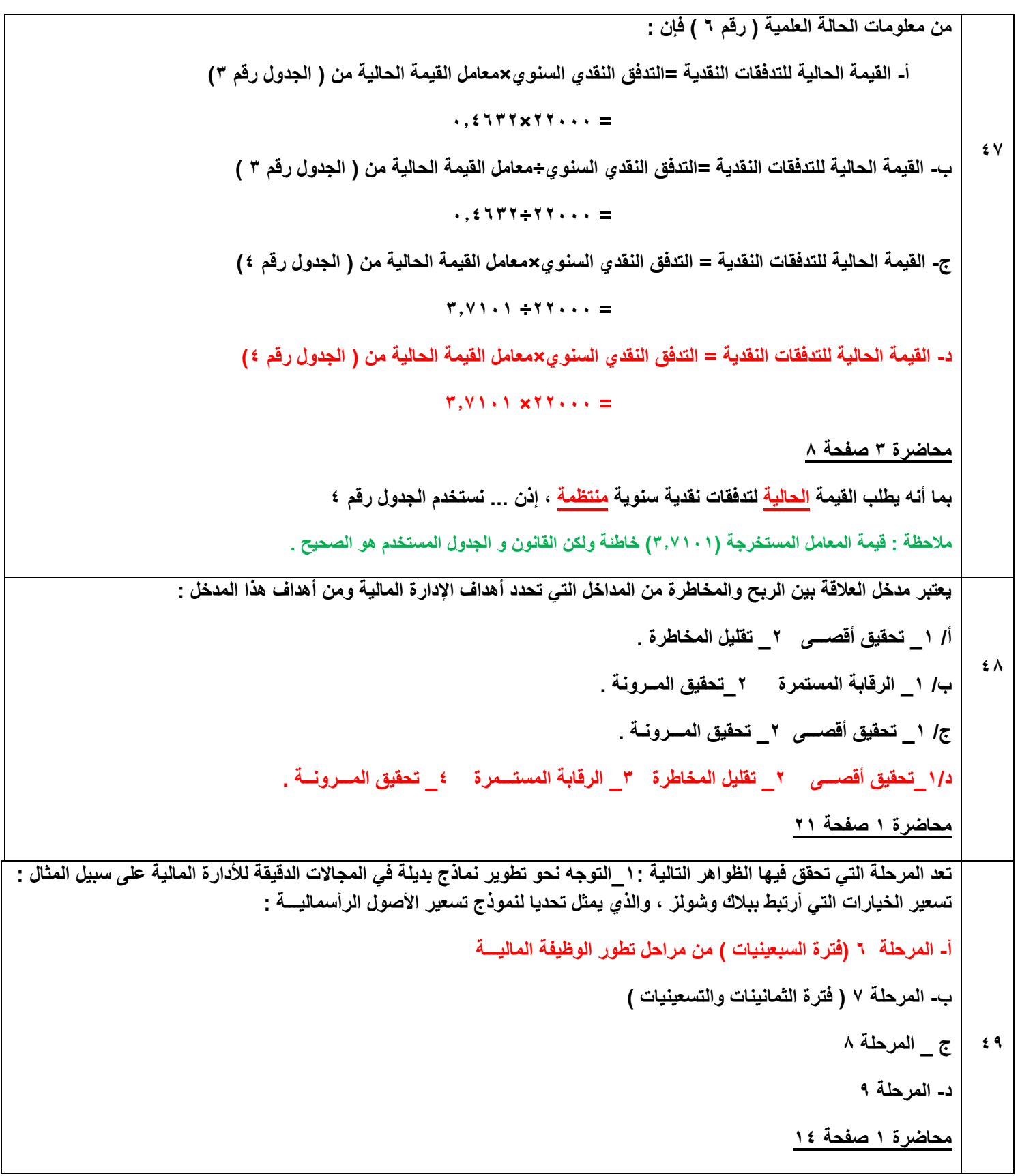

```
52
                                            من معلومات الحالة العملية )رقم 0( فإن صافي القيمة الحالية للمشروع تساوي :
                                                                                                    أ- 127,448
                                                                                                   ب- 227,448
                                                                                                   ج- 127,448
                                                                                         د- ال شيء مما ذكر أعاله .
                                                                                            محاضرة 1 صفحة 12
                                                     بما أنه طلب القيمة الحالية لتدفقات سنوية منتظمة سنستخدم الجدول 4
                                          من الجدول رقم 4 الفترة )السطر( 5 النسبة )العمود( %12 المعامل هو 177028
     القيمة الحالية للمشروع هي = التدفقات السنوية * المعامل = 12,222 * 170728 – 122,222 )رأس المال( = 127,488
*مالحظة : يوجد فرق بين صافي القيمة الحالية للتدقفات النقدية و بين صافي القيمة الحالية للمشروع , األخيرة يخصم منها رأس المال 
                                                                                                         المدفوع.
                                                                                                                   51
                                                   يتم حساب صافي القيمة الحالية ألي مشروع استثماري بالصيغة التالية :
                                                                                NPV = PV (CF) – PV (K (-أ
                                                                                NPV = PV (CF) + PV (K (-ب
                                                                                NPV = PV (CF) / PV (K (-ج
                                                                                NPV = PV (CF) * PV (K2 -د
                                                                                             محاضرة 12 صفحة 7
                               صافي القيمة الحالية = مجموع القيم الحالية للتدفقات السنوية – مجموع تكلفة االستثمار الحالية
                                                                                                                   52
                                                          من معلومات الحالة العلمية )رقم 8 ( فإن اإلهالك للسنة األول :
                                                                                                      أ- 12222
                                                                                                     ب- 21422
                                                                                                     ج- 24222
                                                                                                      د- 41222
                                                                                           محاضرة 11 صفحة 10
                                        قيمة األصل = قيمة الشراء + تكلفة التركيب = 82,222 + 22,222 = 122,222
                                                                             ال يتم خصم الخردة في االهالك المتناقص
                                                       اإلهالك المتناقص للسنة األولى = 122,222 * %12 = 12,222
```
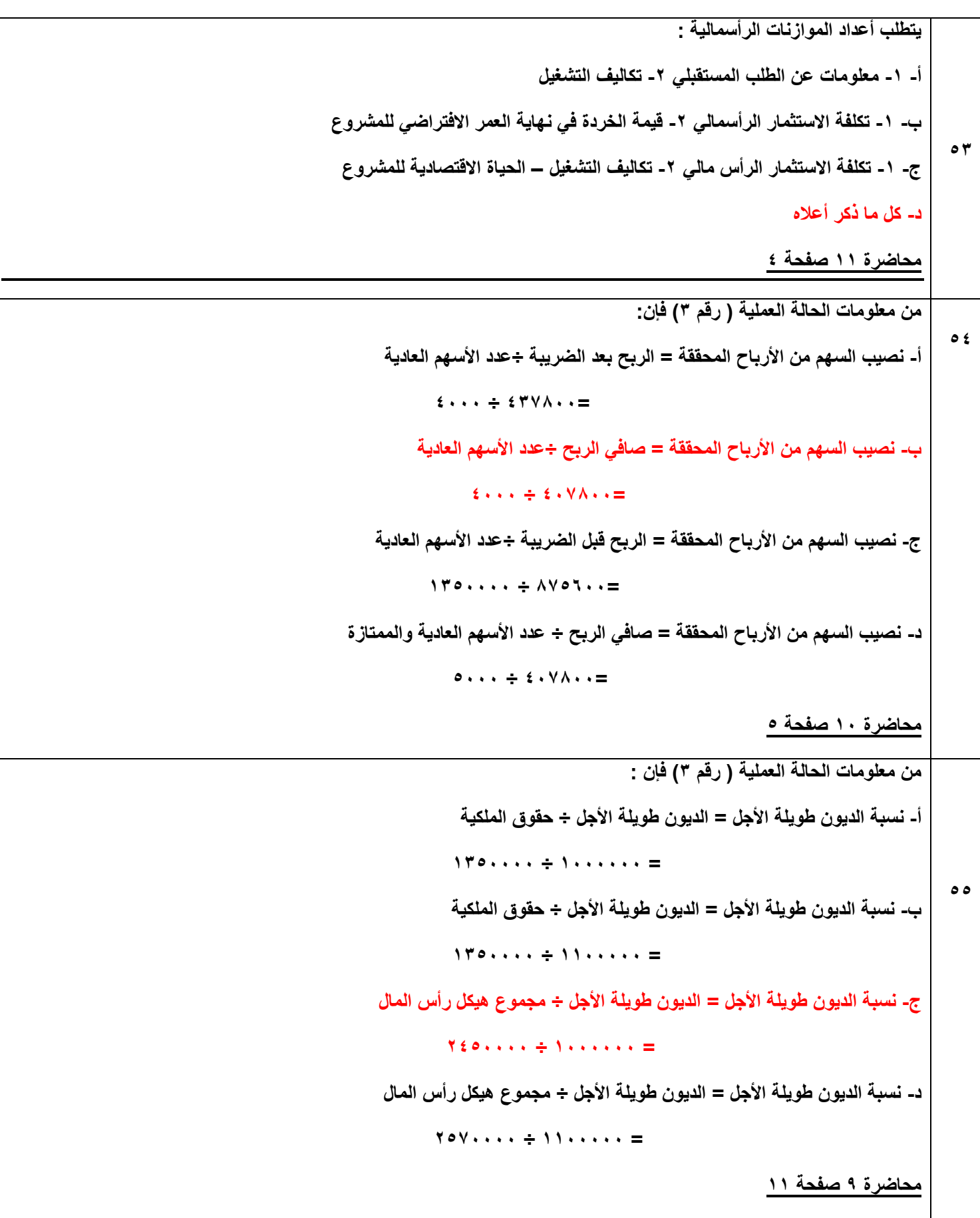

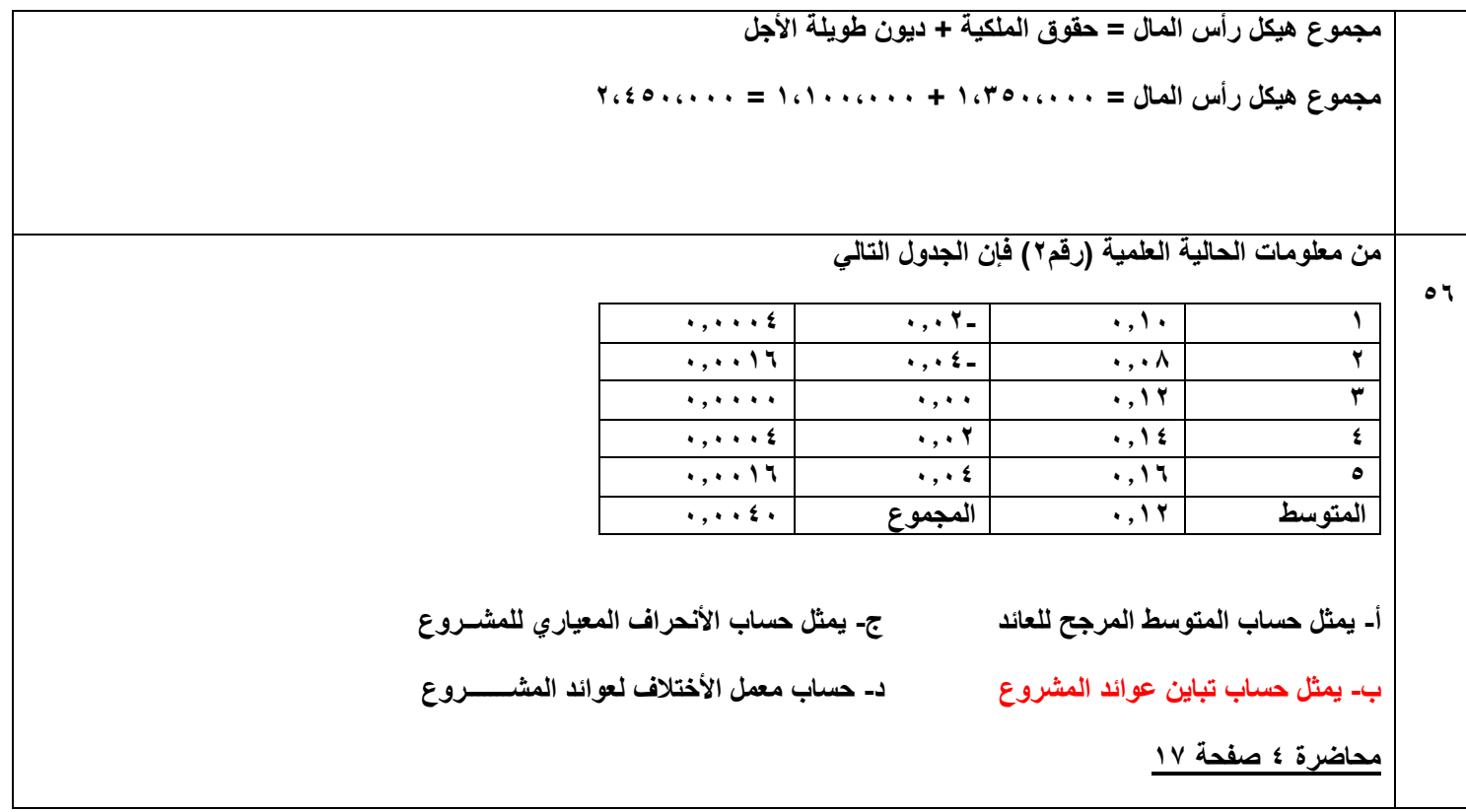

**الحالة العملية ) رقم 1 ( :**

**قام أحد المستثمرين في بداية السنة بشراء 5222 سهم من رأسهم إحدى الشركات بسعر سوقي قدر. 12 لاير للسهم الواحد. و بحلول نهاية السنة قررت الشركة توزيع أرباح 1 لاير للسهم الواحد , وأن سعر السهم بالسوق بنهاية السنة كان 15 لاير للسهم .**

**الحالة العملية ) رقم 2( :**

**الجدول أدناه يبين البيانات المتعلقة بإحدى المشروعات االستثمارية :**

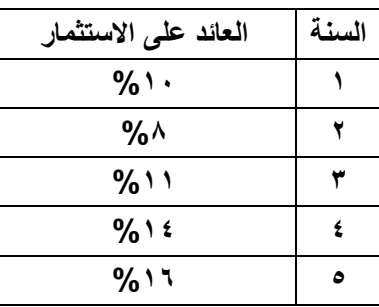

**الحالة العلمية ) رقم 1(**

**فيما يلي الميزانية العامة وقائمة الدخل إلحدى الشركات عن العام 2220م** 

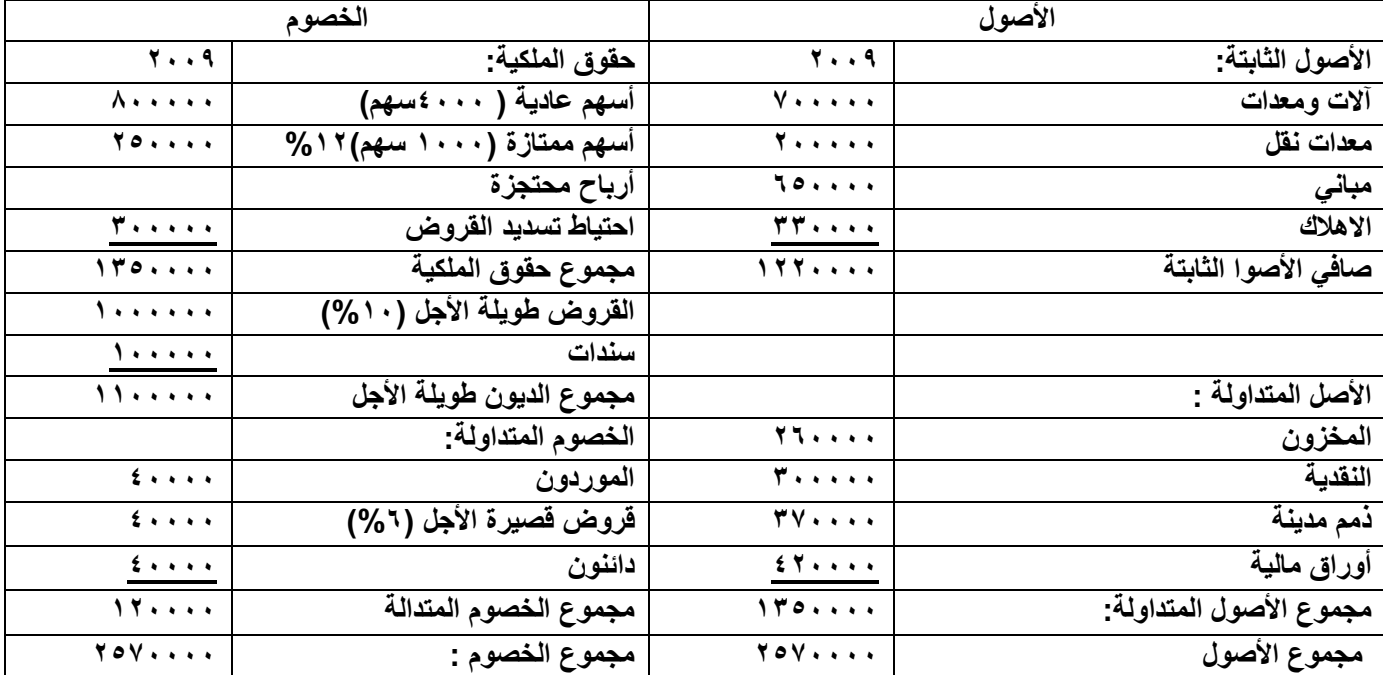

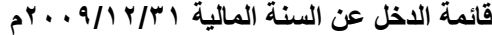

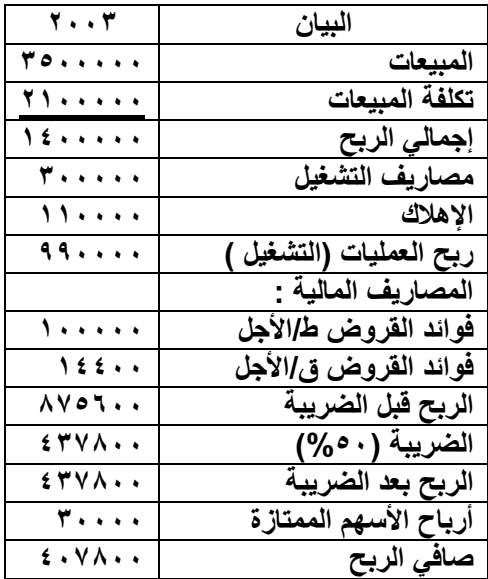

**علماً أن :**

- **- القيمة االسمية للسهم العادي = 12 لاير للسهم - األرباح الموزعة على حملة األسهم = 8222 لاير**
	- - **- قيمة المخزون أول المدة = 222222 لاير**
			- **- ؟؟؟؟؟؟؟؟**

## **الحالة العلمية ) رقم 4 (:**

**فيما يلي المعلومات التالية عن مقترح استثماري يزعم أحد المستثمرين القيام به:**

- **- مبلغ االستثمار 11222 لاير .**
- **- مدة االستثمار المتوقعة 5 سنوات .**
	- **- معدل العائد السنوي %12**

**الحالة العلمية ) رقم 5 (:**

**تعتزم شركة الدخول في مشروع استثماري على النحو التالي يتوقع أن يعطي تدفق نقدية 442222 لاير بعد 5 سنوات من تاريخ االستثمار ) في نهاية السنة الخامسه (**

**معدل الخصم %12**

**الحالة العلمية ) رقم 1 (:**

**تعتزم إحدى الشركات الدخول في مشروع استثماري كالتالي :**

- **- التدفقات النقدية السنوية المتوقعة من المشروع = 22222 لاير سنويا .ً**
	- **- عمر المشروع 12 سنوات .**
	- **- معدل العائد السنوي = %8**

**الحالة العلمية ) رقم 7 (:**

**تمتلك شركة سلسلة إنتاج بياناتها على النحو التالي :**

**تم شراؤها بمبلغ 112222 لاير .**

**العمر االفتراضي لها 5 سنوات .**

**يتم استهالكها بطريقة القسم المتناقص بنسبة %52 لمدة 4 سنوات لتصبح قيمتها الدفترية = صفر**

**الحالة العلمية ) رقم 8 (:**

**قامت إحدى الشركات باالستثمار في أصل معين ) آلة لصناعة األزرار( معين وقد توفرت المعلومات التالية :**

- **- قيمة شراء اآللة = 82222 لاير**
- **- تكاليف التركيب والتدريب = 22222 لاير**
	- **- العمر االفتراضي لآللة 5 سنوات**
- **- يتم اهتالك اآللة بطريقة القسم المتناقص بنسبة %12**
	- **- يتوقع أن يكون لآللة قيمة خردة = 12222 لاير**
		- **- رأس المال العمال المطلوب = 15222 لاير**
- **- اإلرادات السنوية المتوقعة من اآللة = 122222 لاير**
	- **- مصايف التشغيل السنوية = 12222 لاير**
		- **- نسبة الضريبة 52 %**

## **الحالة العلمية ) رقم 0 ( :**

**تقوم اإلدارة المالية بتقييم مشروع استثماري على النحو التالي :**

- **- يتكلف المشروع رأس مال مبدئي 122222 لاير .**
	- **- العمر االفتراضي للمشروع = 5 سنوات .**
- **- يعطي المشروع تدفقات نقدية سنوية 12222 لاير .**
	- **- معدل العائد المطلوب ) معدل الخصم ( = 12 %**

**الحالة العلمية ) رقم 12 ( :**

**تقوم اإلدارة المالية بتقديم مشروع استثماري على النحو التالي :**

- **- يتكلف المشروع رأس مال مبدئي 122222 لاير .**
	- **- العمر االفتراضي للمشروع = 1 سنوات .**
- **- يعطي المشروع تدفقات نقدية كالتالي السنة1 = 12222 السنة 2=82222 السنة 1= 122222**
	- **- معدل العائد المطلوب ) معدل الخصم ( = 12 %**

## **الحالة العلمية ) رقم 11 ( :**

**فيم يلي البيانات التالية عن وضع النقدية ألحدى الشركات . االحتياجات النقدية الكلية السنوية 422222 لاير , وتكلفة تحويل األوراق المالية إلى نقدية 1 لاير ومعدل العائد السنوي على األوراق المالية %12**

**الحالة العلمية ) رقم 12 ( :**

**فيم يلي البيانات التالية عن وضع المخزون ألحدى الشركات . االحتياجات الكلية السنوية من المخزون 422222 لاير , و إصدار الطلبية 12 رياالً , وسعر شراء الوحدة 42 لاير , وتكلفة االحتفاظ %12 من سعر الشراء .**